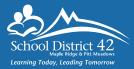

# KINDERGARTEN REGISTRATION 2024/25

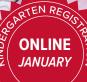

2024-2025

# Kindergarten REGISTRATION

### Welcome

Welcome to the *Maple Ridge - Pitt Meadows School District* (SD42). We are proud to be one of BC's most innovative school districts and make it our mission to ensure that all our learners feel valued and reach their potential.

### **Registration process**

Registering your child for kindergarten is a big step, but it doesn't have to be a difficult one. With our easy online registration process, you can register your child from the comfort of your own home.

Review the registration steps below to ensure you are ready for the big day. Complete steps 1-4 **before registration** to save time.

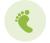

#### STEP 1: OPEN A PARENT PORTAL ACCOUNT

You <u>must</u> open an *SD42 Parent Portal* account to access registration. Be sure to complete this step well before registration day at <u>https://parents.sd42.ca.</u>

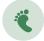

#### STEP 2: FIND YOUR REGISTRATION DATE Review our registration categories (SIBLING, ENVIRO CHOICE, GENERAL) to find your registration phase.

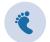

#### STEP 3: REVIEW OUR REGISTRATION FORM

Review a copy of our online kindergarten registration form before registration day at https://parents.sd42.ca.

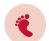

### STEP 4: REVIEW ACCEPTANCE CRITERIA

The order in which we place our new kindergarteners is determined by our *Acceptance Criteria*. Review these on page 3 of this brochure.

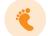

#### STEP 5: REGISTER

Register your child at https://parents.sd42.ca.

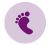

#### **STEP 6: PROVIDE SUPPORTING DOCUMENTS** Once you receive email notification of your child's tentative placement, you <u>must</u> upload supporting documents to the parent portal.\* *See page 3 of this brochure.*

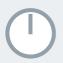

# **REGISTRATION PHASES** ••••••

Registration opens at noon on the first day of each registration phase and closes at midnight of that registration phase's last day.

### **JAN 9 - 13**

# **SIBLING** REGISTRATION

**SIBLING REGISTRATION** (for general and choice programs) is open for siblings of students already attending the desired elementary school (currently in grades K-6). See acceptance criteria 1 on page 3.

**NOTE**: You <u>must</u> link the older sibling to your Parent Portal account <u>before registration</u>: <u>https://parents.sd42.ca</u>

# **ENVIRO** REGISTRATION \*

#### ENVIRONMENTAL SCHOOL REGISTRATION is open to students who wish to participate in this program of choice See acceptance criteria 2-5 on page 3. \* Registration for siblings of Environmental School students runs January 8-9, 2024.

# JAN 17 - 22

**JAN 10 - 12** 

# **CHOICE** REGISTRATION

**CHOICE PROGRAM** registration for all students who wish to participate in any one of SD42's unique program offerings. See acceptance criteria 2-5 on page 3.

FRENCH IMMERSION: Eric Langton Elementary, Laity View Elementary, Maple Ridge Elementary, Pitt Meadows Elementary.

MONTESSORI: Hammond Elementary.

# JAN 31 - FEB 6 GENERAL REGISTRATION

**GENERAL REGISTRATION** for English school. See acceptance criteria 2-5 on page 3.

FEB 21 - JULY 27

**LATE** REGISTRATION

**LATE REGISTRATION** phase is for parents/guardians who missed previous registration phases.

# AUG 21 - SEPT 19

# **OPEN** REGISTRATION

**OPEN REGISTRATION** phase is for parents/guardians who missed previous registration phases.

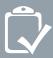

# SUPPORTING DOCUMENTATION

All students registering for kindergarten must be 5 years old **on or before December 31, 2024**.

Parents must provide **ONE** of the following documents for their child for verification:

Birth certificate, B.C. Drivers Licence/BCID, B.C. Services Card/Care Card, INAC status card, passport/ Nexus pass, immigration documents/permanent resident card.

Every parent registering a child must upload to the Parent Portal proof of B.C. residency with **TWO** supporting documents.

- ONE of the following: BC Drivers Licence/ BCID/BC Services Card (Care Card)
- ONE of the following:
  - Mortgage document
  - Purchase/rental/lease agreement
  - Municipal/utility tax bill/credit card bill

# ACCEPTANCE CRITERIA

The following criteria will be used to determine order of placement of students:

- Siblings of students already attending desired elementary school (currently in grades K-6)
- 2. IN catchment (proof of residence required\*)
- IN catchment daycare (proof of daycare in catchment required\*)
- 4. OUT of catchment without siblings
- 5. OUT of district students

\* Parents must upload documentation to the parent portal once notified of tentative placement to complete registration. For upload instructions, visit IT HelpDesk at https://www.sd42.ca/helpdesk/registration/parent/.

See checklist on the back of this brochure to find your submission deadline. If you miss your deadline, your child's school assignment will be cancelled and you will have to re-apply.

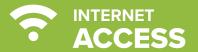

# No computer access at home or at work?

No problem! For assistance with the registration process, see the information below.

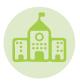

#### **Catchment School**

Call your child's catchment school before registration opens to make arrangements for remote assistance.

If you don't know your child's catchment school, use the school locator tool on the district website (sd42.ca/school-locator).

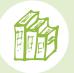

#### **Public Library**

The *Maple Ridge Public Library* and the *Pitt Meadows Public Library* both have computer terminals that can be used for kindergarten registration.

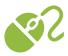

Maple Ridge Public Library 130-22470 Dewdney Trunk Road Maple Ridge, 604.467.7417

Pitt Meadows Public Library 200-12099 Harris Road Pitt Meadows, 604.465.4113

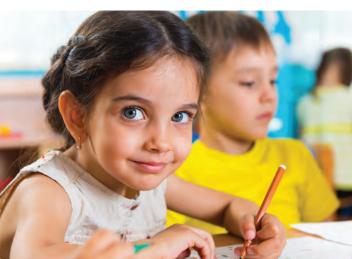

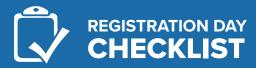

### Ready for kindergarten registration day?

Review our checklist below and keep it with you when the day comes.

| Review registration and acceptance criteria                                                                                                    |
|----------------------------------------------------------------------------------------------------|
| My registration phase:                                                                                                    |
| (Registration opens at noon of the first day of each<br>registration phase and closes at midnight of that<br>phase's last day.)                                                                                                    |
| My Parent Portal account login:                                                                                                    |
| Username:                                                                                                    |
| Password:                                                                                                    |
| Test drive the kindergarten registration form<br>https://parents.sd42.ca                                                                                                    |
| Register my child for kindergarten at<br>https://parents.sd42.ca                                                                                                    |
| Once notified of tentative placement, upload<br>supporting documentation to the Parent<br>Portal by noon:                                                                                                    |
| <ul> <li>January 22 (ENVIRO SIBLING registration)</li> <li>January 22 (SIBLING registration)</li> <li>January 22 (ENVIRO registration)</li> <li>February 2 (CHOICE registration)</li> <li>February 23 (GENERAL registration)</li> </ul>   |
| NOTE: If you miss this deadline, your child's school assignment<br>will be <b>cancelled</b> and you will have to re-apply. For upload<br>instructions, visit IT HelpDesk at <u>https://www.sd42.ca/helpdesk/</u><br>registration/parent/. |
| Kindergarten registration general inquiries:<br>604.466.6218 or reghelp@sd42.ca.                                                                                                    |

Technical inquiries about registration process: **604.466.6248** or **portalhelp@sd42.ca**.

Learn more: http://www.sd42.ca/kindergarten-registration